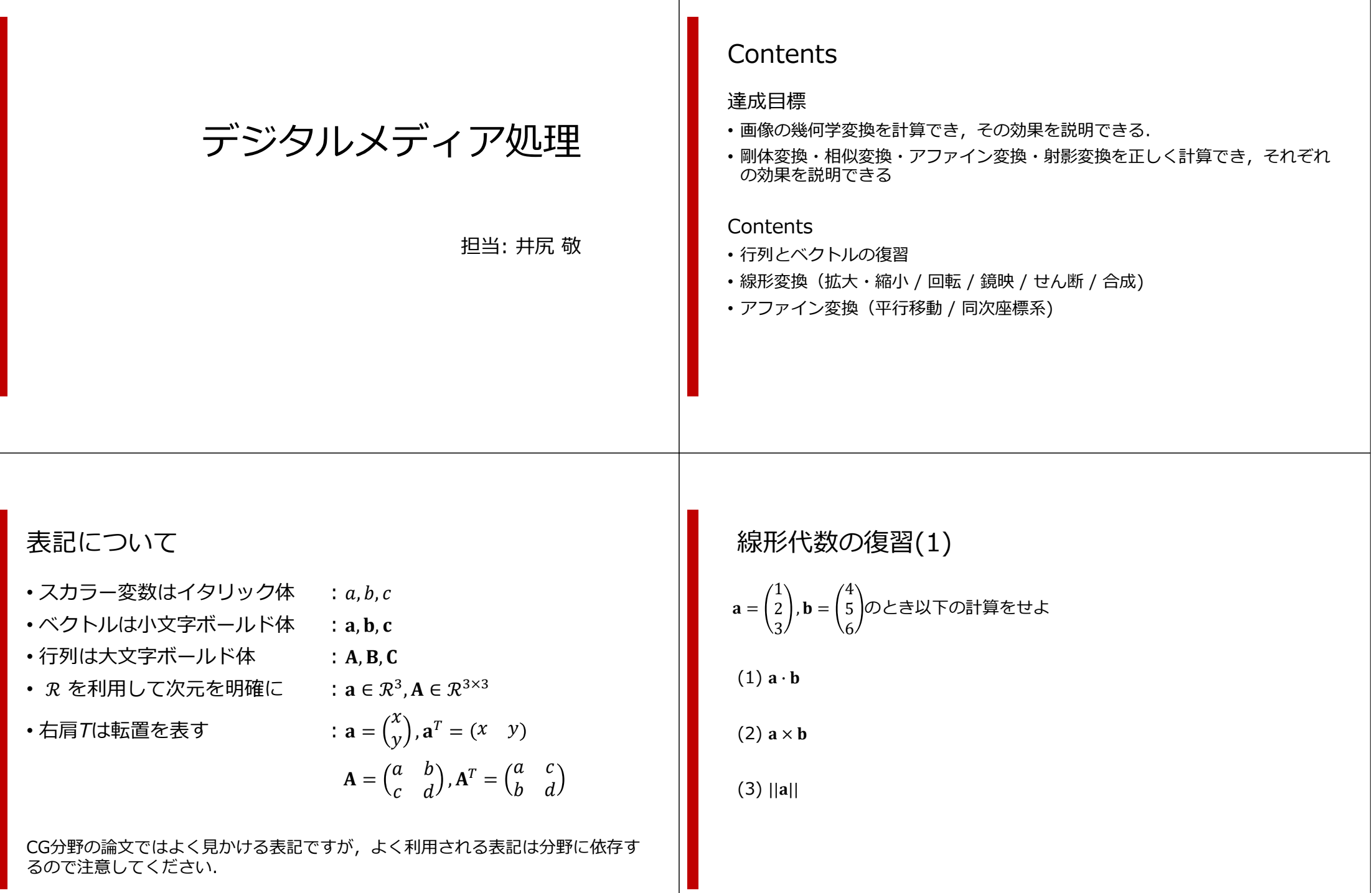

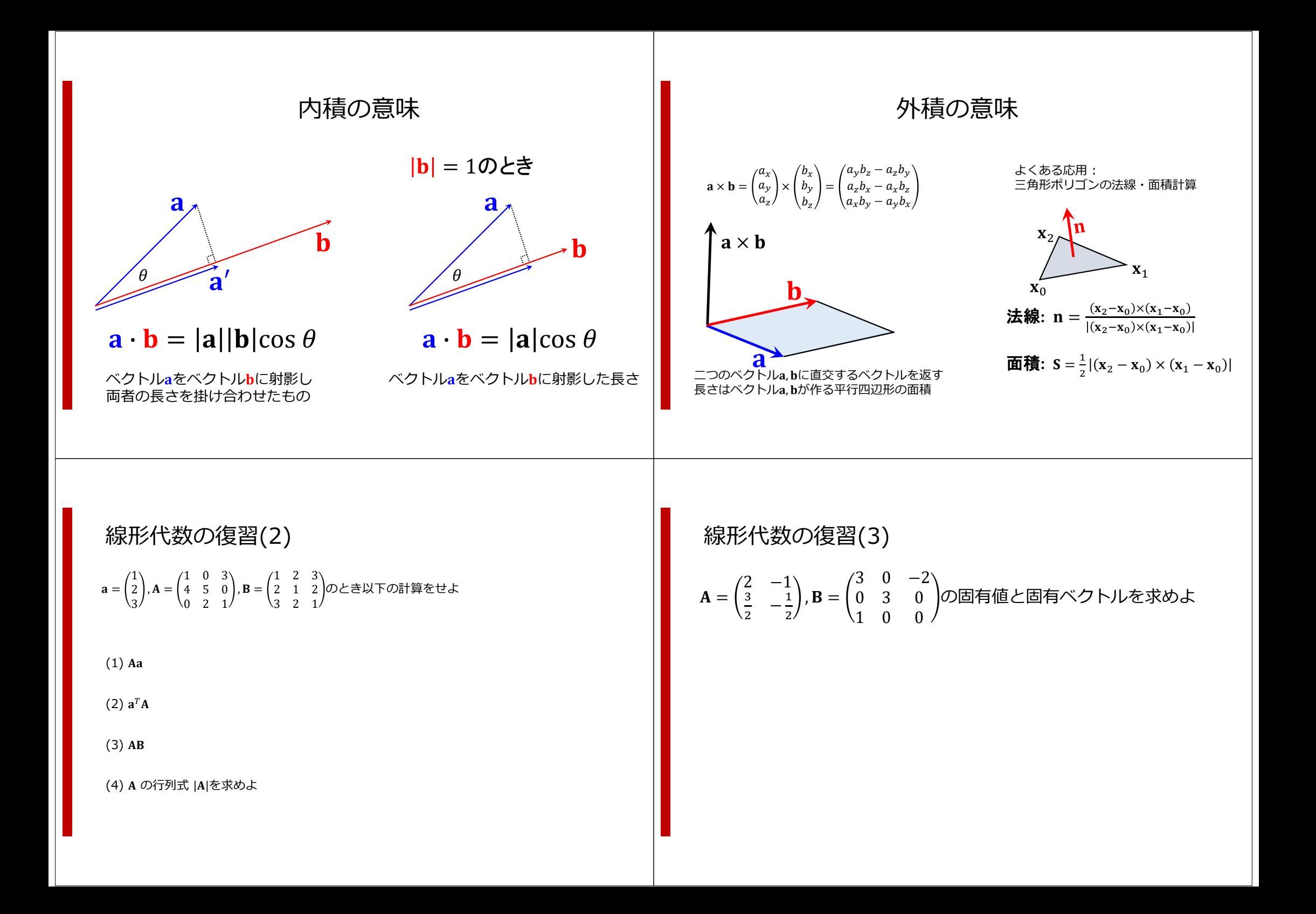

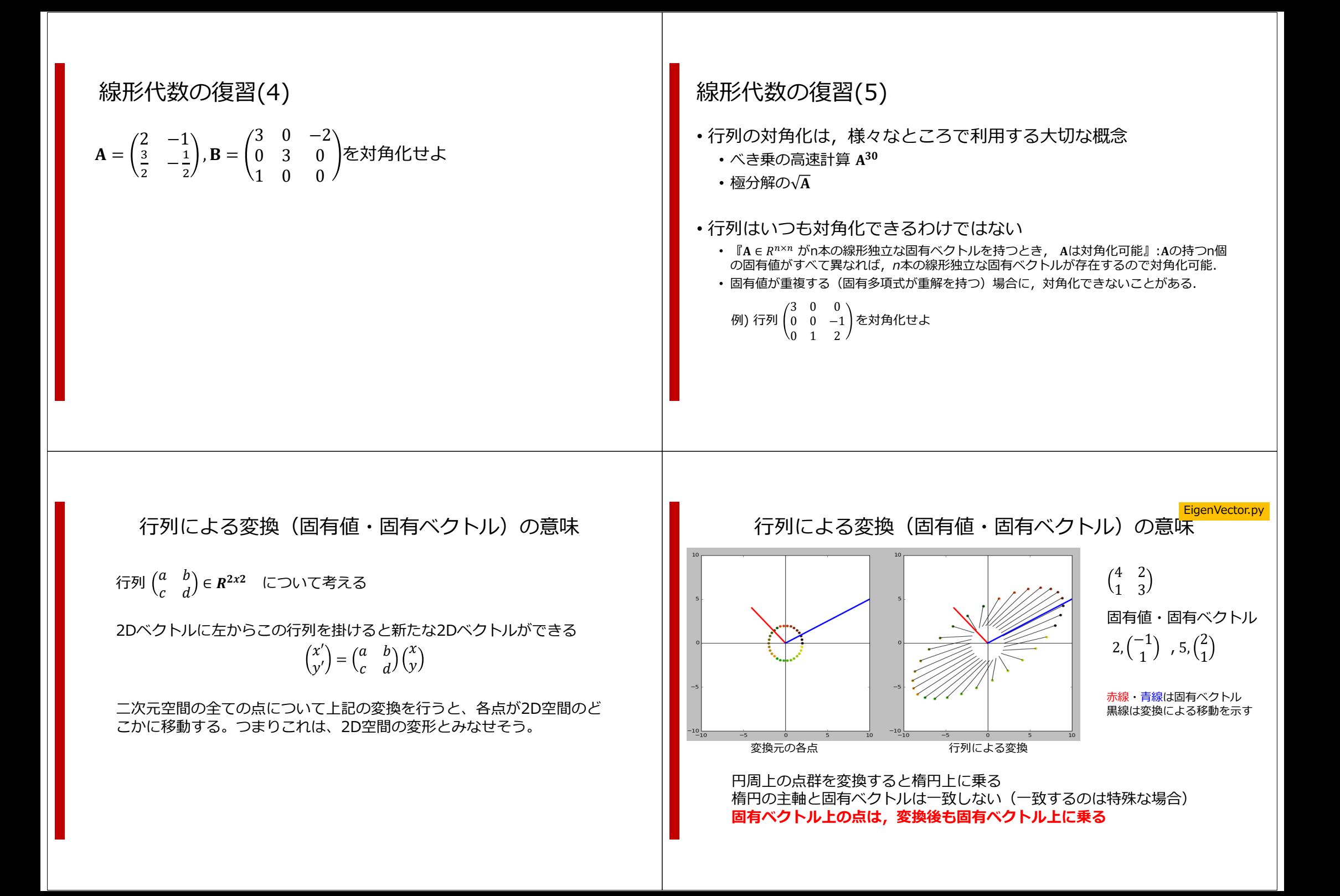

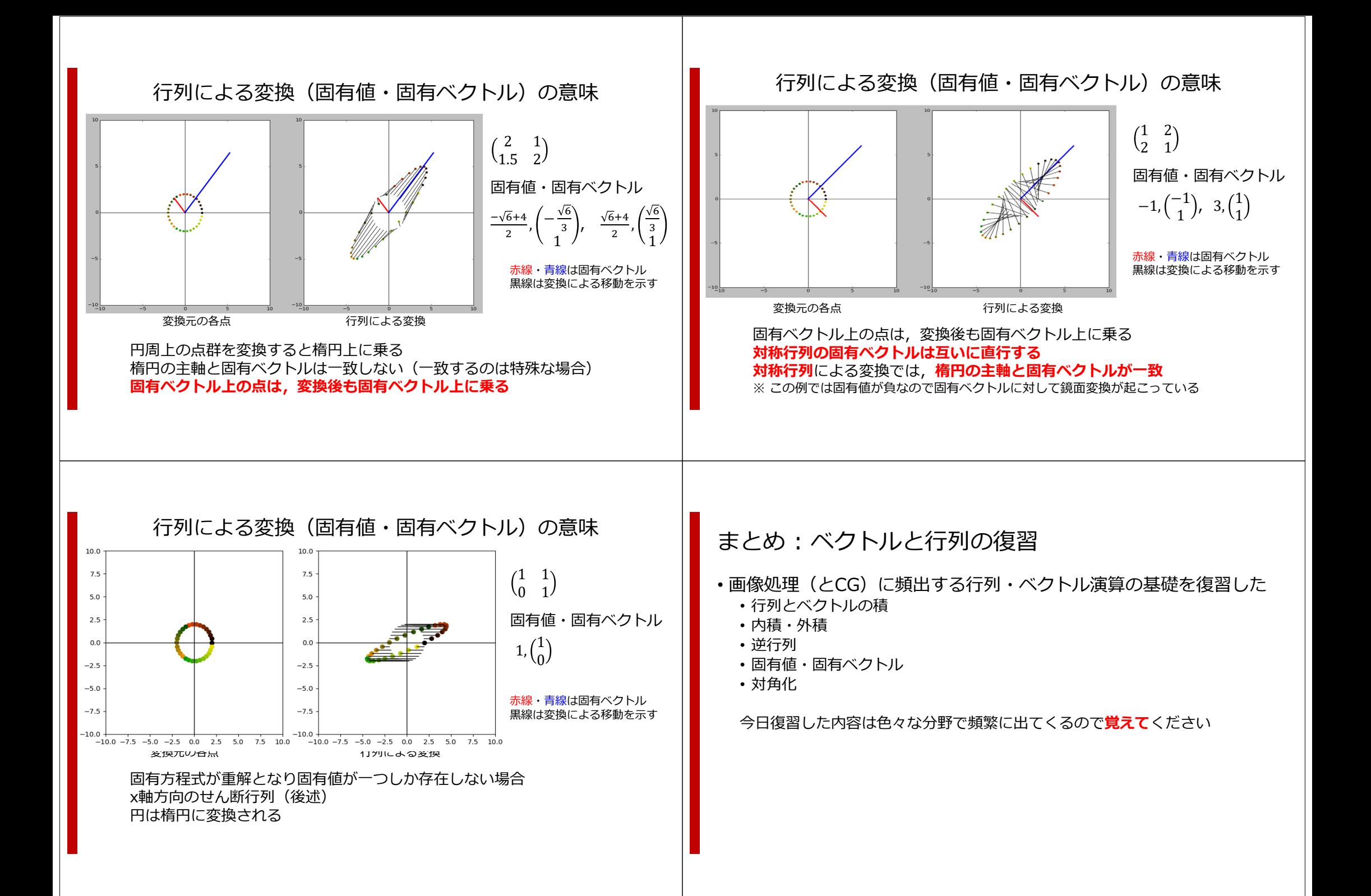

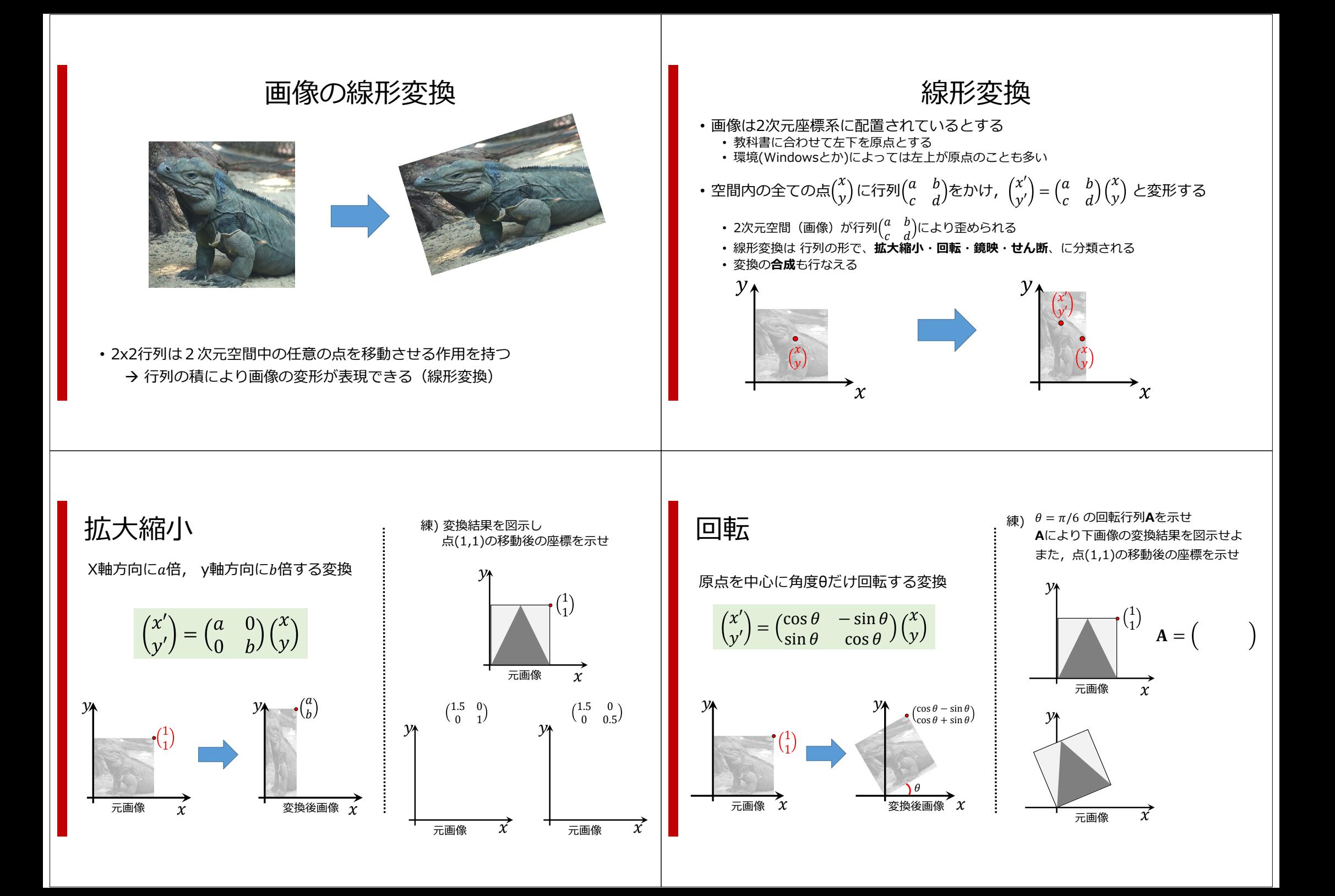

せん断(スキュー)  $\begin{pmatrix} x' \\ y' \end{pmatrix} = \begin{pmatrix} 1 & b \\ 0 & 1 \end{pmatrix}$ 0 1 х<br>У X軸⽅向に⾓度θだけ歪める変換ただし  $b = \tan \theta$ Y軸方向に角度 $\theta$ だけ歪める変換  $\begin{array}{c} 1 + b \\ 1 \end{array}$ X y, 変換後画像θ  $\chi$  $\mathcal{Y}$  1 1元画像 $\begin{array}{c} 1 \\ 1+c \end{array}$ X y, 変換後画像θ 元画像  $\,$   $\,\mathcal{X}$  $\begin{pmatrix} 1 \\ 1 \end{pmatrix}$  $\begin{pmatrix} x' \\ y' \end{pmatrix} =$  $\begin{matrix} 1 & 0 \ c & 1 \end{matrix}$ х<br>У ただし  $c = \tan \theta$ 鏡映: 直線に対して反転する変換 Y軸反転 $\begin{bmatrix} -1 & 0 \\ 0 & 1 \end{bmatrix}$  $\mathcal{X}$  $\mathcal{Y} \left( \begin{array}{c} 1 \\ 1 \end{array} \right)$  $\frac{1}{-1}$ െ1 1X軸反転 $\begin{bmatrix} 1 & 0 \\ 0 & -1 \end{bmatrix}$  $\boldsymbol{\chi}$ у 元画像x у 変換後画像y=x を軸に反転 0 1 1 0線形変換 : 合成 2つ以上の変換を続けて行う状況を考える (例) *θ*回転し, さらにx軸⽅向に *<sup>a</sup>*倍に拡⼤ **複数の連続した変換はひとつの線形変換で表現できる**元画像  $\begin{array}{ccc} \mathcal{X} & \hspace{0.8cm} & \hspace{0.8cm} & \hspace{0.8cm} \mathcal{X} \end{array}$  $\mathcal{V}$  $\mathbf{x}$ <sup>\</sup>sin  $\theta$  $\mathcal{Y}$ Ĥ A  $\cos \theta$  $-\sin \theta$  $\cos\theta$ Ax  $\mathbf{x}$  B 0 0 1 $\boldsymbol{\chi}$ **BAx** この2ステップの変換は,  $\mathbf{C} = \mathbf{B}\mathbf{A} = \begin{pmatrix} a\cos\theta & -a\sin\theta \ \sin\theta & \cos\theta \end{pmatrix}$ というひとつの線形変換とみなせる 練習 1. θ = π/4 のx軸方向せん断変換**A**を示せ 2. Aによる下画像の変換結果を図示せよ 3. Aによる点(1,1)の移動後の座標を示せ  $\chi$ у 1 1 元画像 $\tilde{\chi}$ y 元画像 A=  $1. \theta$  =  $\pi$ の回転変換行列を示せ 2. Y軸に対して鏡映変換し,さらにX軸に対して 鏡映変換する変換をひとつの行列で示せ

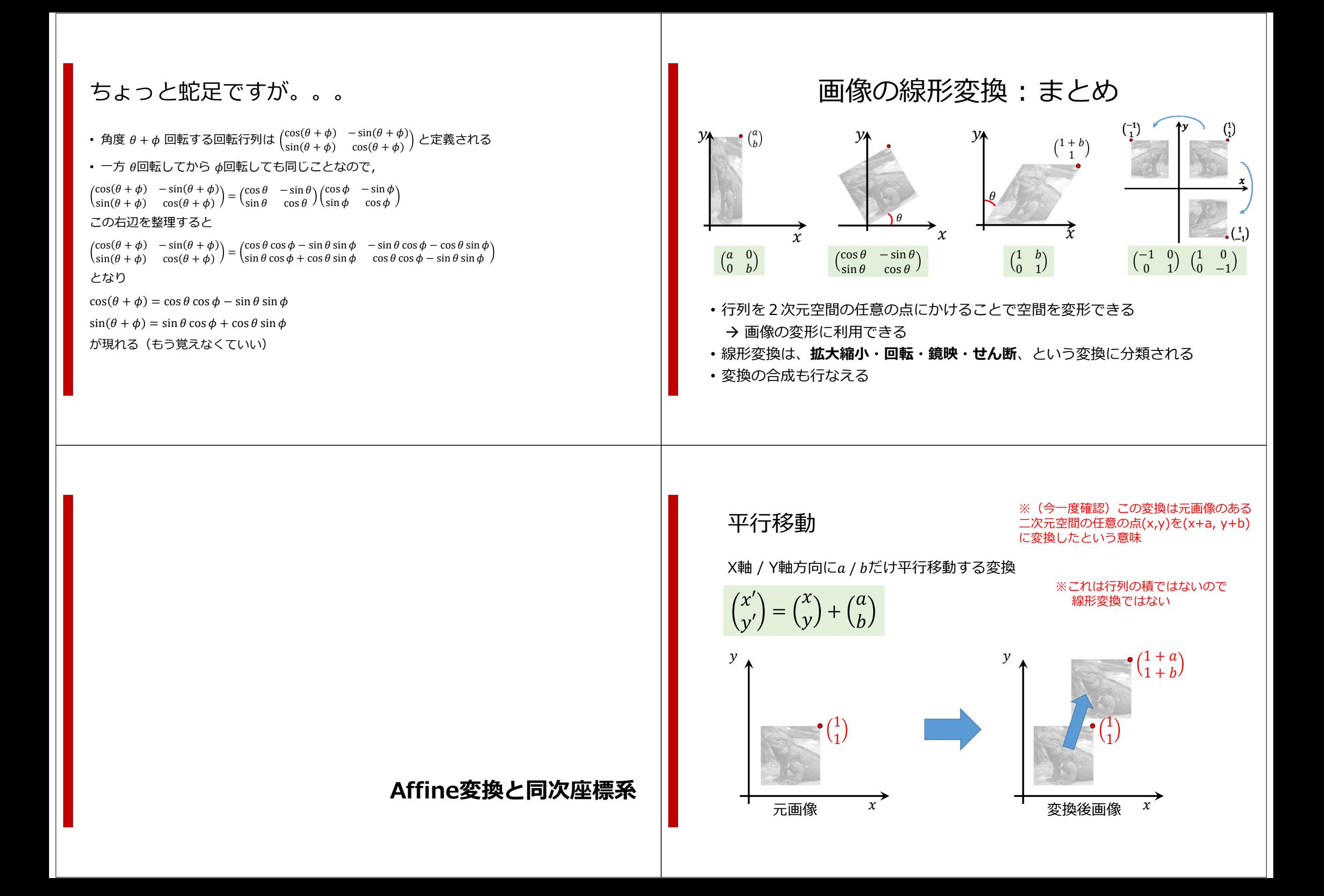

### Affine 変換

#### · 平行移動と線形変換の組み合わせで得られる変換のこと

• 英語発音は「アファイン」, アフィンと読む人も多い

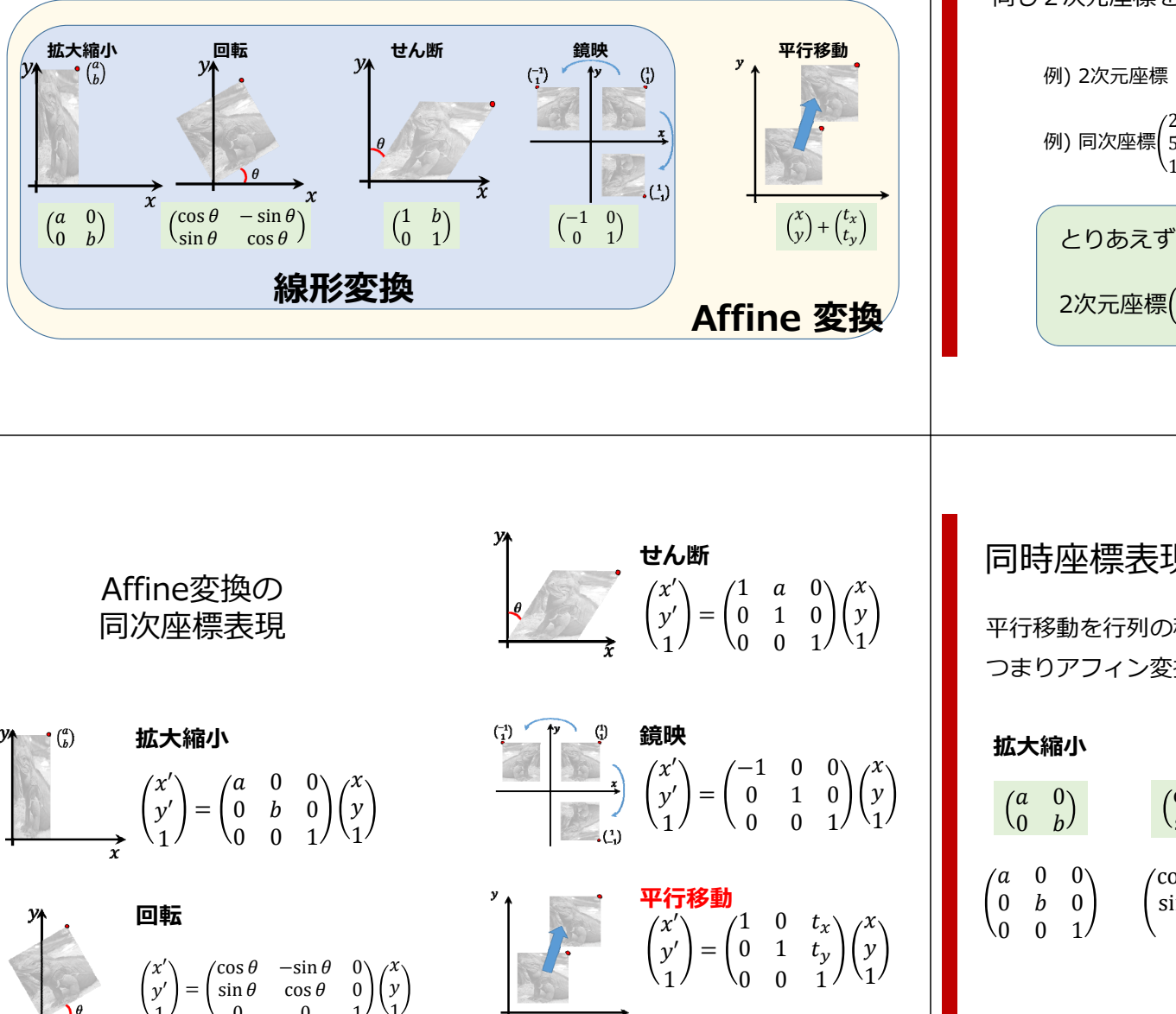

ここが行列の積で書ける!

### 同次座標系表現

2次元座標 $\binom{x}{y}$ を 3次元ベクトル $\binom{wx}{wy}$ と表記する方法 同じ2次元座標を表す同次座標を同値であると言い、式では『~』記号で表す 例) 2次元座標  $\binom{2}{5}$ は,同次座標で $\binom{2}{5}$ や $\binom{4}{10}$ や $\binom{8}{20}$ と表せる 例) 同次座標 $\binom{2}{5}$ と $\binom{8}{20}$ は同値である,  $\binom{2}{5}$ ~ $\binom{8}{20}$ とりあえずw = 1 の場合を考える 2次元座標 $\binom{x}{y}$ は, 同次座標では $\binom{x}{y}$ と表記できる

#### 同時座標表現の利点

平行移動を行列の積で表せる

つまりアフィン変換を行列の積の形で表現できる

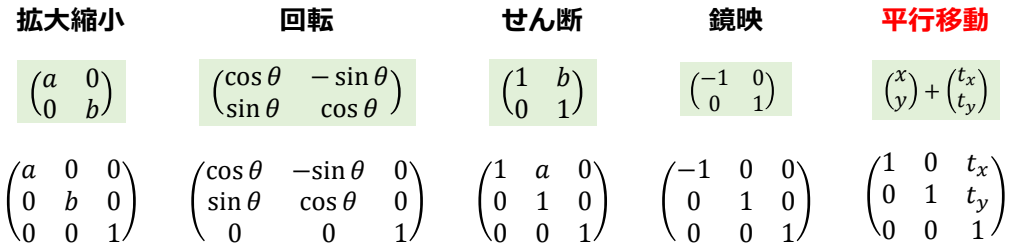

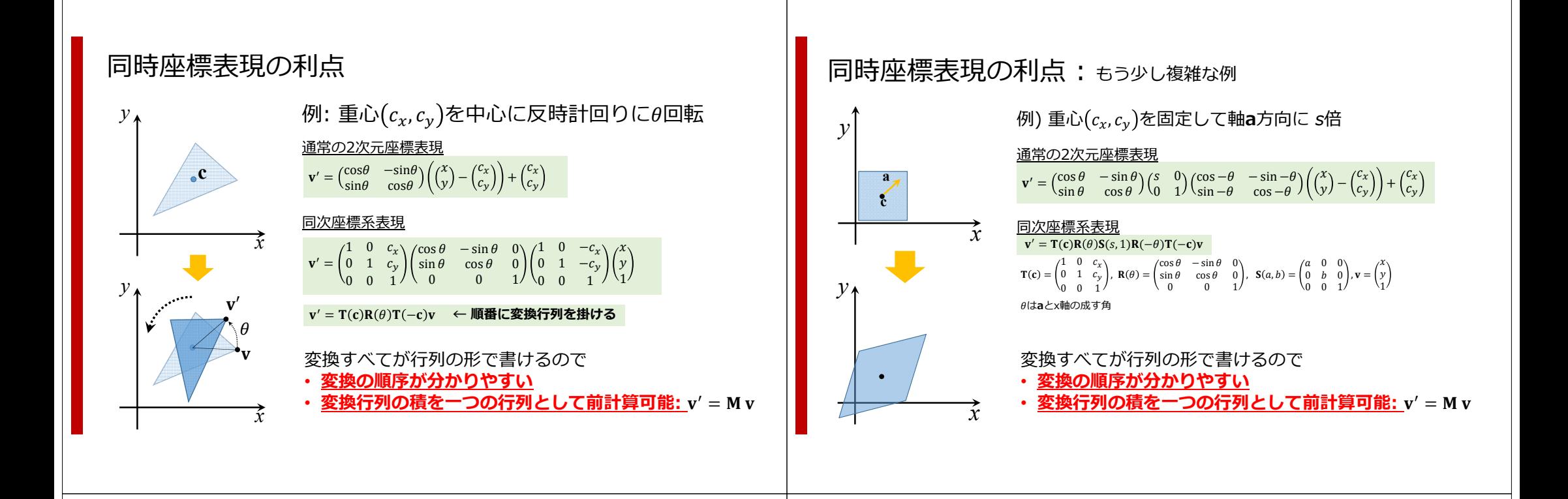

まとめ: Affine 変換と同次座標系

平行移動と線形変換 (回転・拡大など行列積による変換) の組み合わせで得られる変換をAffine変換と呼ぶ

や | wy |表現

Affine変換の基本的な変換行列は以下の通り表現できる

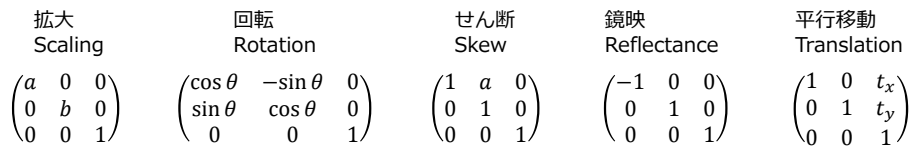

#### 射影変換

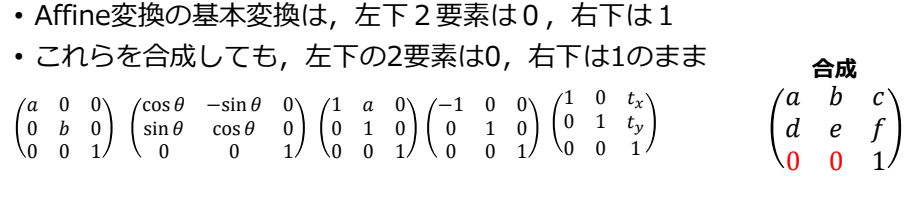

•同次座標系表現において, より一般的な下の形の変換を射影変換と呼ぶ

 $\begin{pmatrix} x' \\ y' \\ 1 \end{pmatrix} \sim \begin{pmatrix} a & b & c \\ d & e & f \\ g & h & i \end{pmatrix} \begin{pmatrix} x \\ y \\ 1 \end{pmatrix}$ 

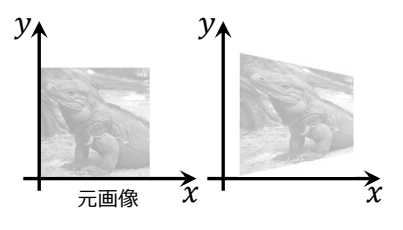

射影変換では, 第三要素が1でなくなる可能性があるので,<br>この式は『=』でなく『同値~』を使って表現される

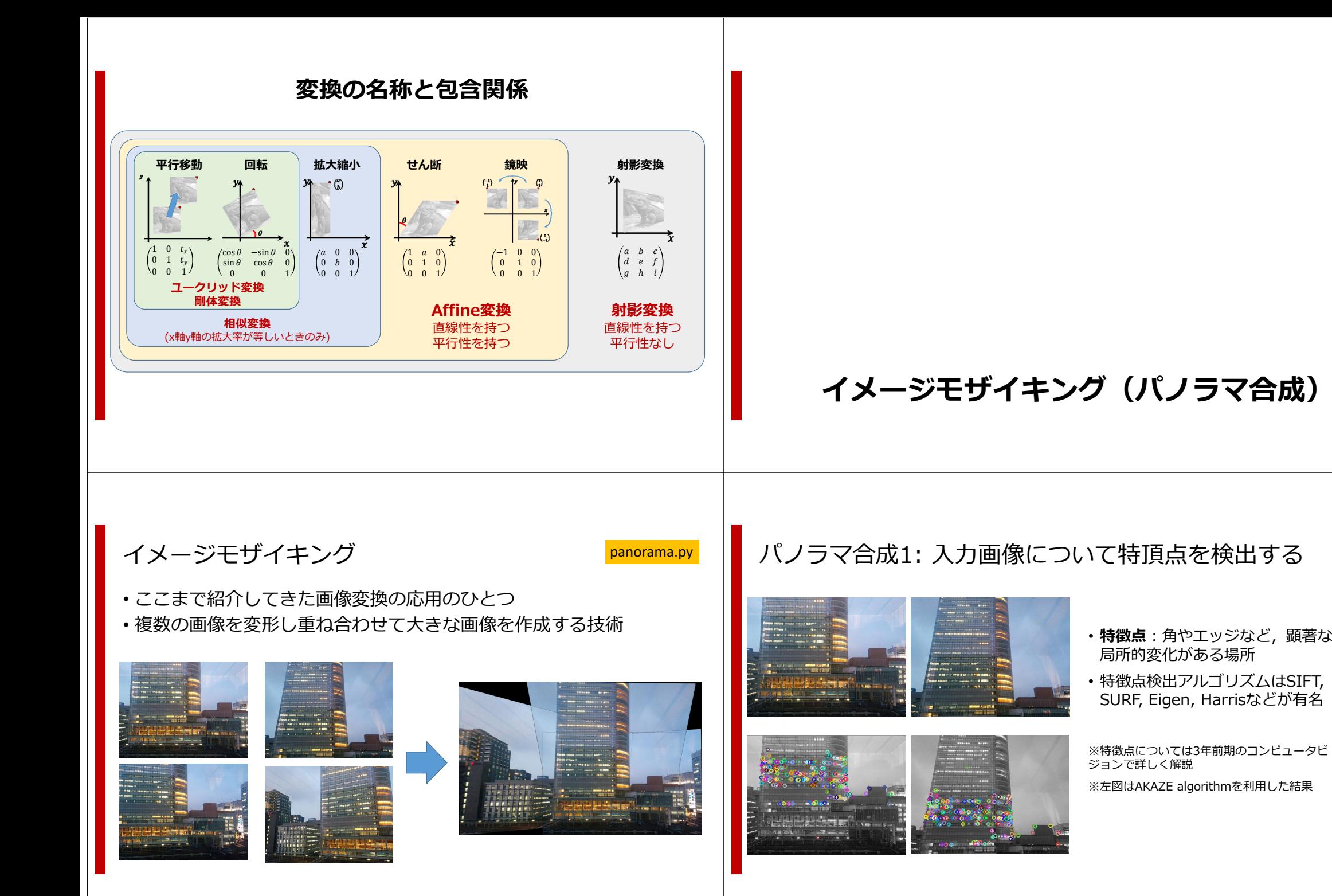

# パノラマ合成2. 特徴点の対応付け

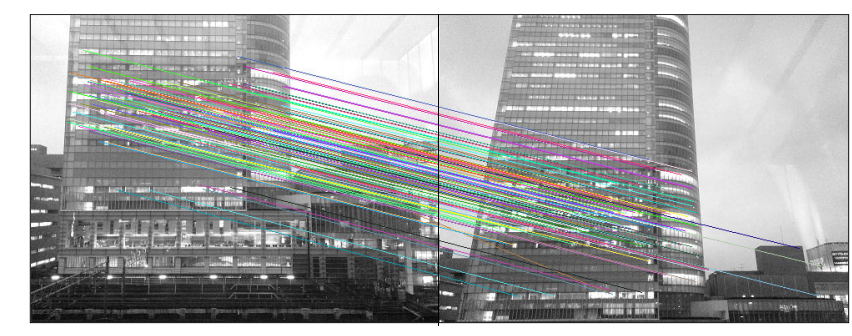

- 各特徴点は局所領域の特徴を記述する特徴ベクトルを持つ
- 特徴ベクトルの類似性を利用して対応を計算する
- 上図では最も似た特徴点を全探索で

#### パノラマ合成3. 変換⾏列の計算

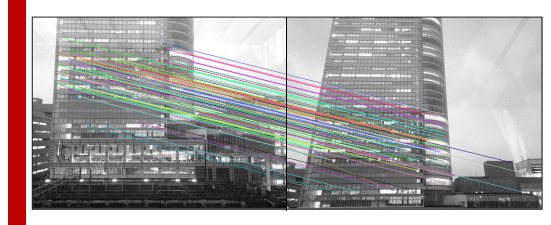

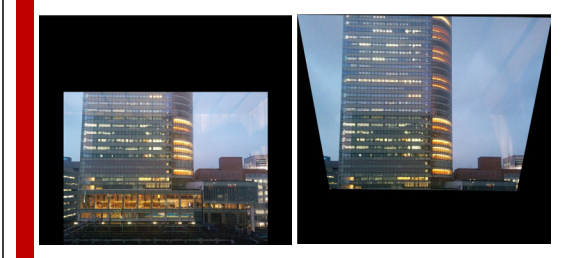

- 対応特徴点の位置が重なるよう右画像を射影変換
- つまり,対応点をなるべく一致させる行列

$$
\mathbf{H} = \begin{pmatrix} a & b & c \\ d & e & f \\ g & h & 1 \end{pmatrix} \not\approx \nabla \mathcal{B} \nabla \mathcal{B} \nabla \mathcal{C} \nabla \mathcal{C}
$$

- RANSAC (Random Sample Consensus)
	- 1. 未知変数推定に必要なデータを乱択する (未知変数が8個なので 4個の特徴点の組)
	- 2. 選択した特徴点の組を用いて変換Hを導出
	- 3. 変換によりほか全て特徴点を変換する 特徴点が対応点の十分近くに変換された → Inlier 特徴点の変換先が対応点から遠い $\rightarrow$  Outlier
	- 4. 1~3を繰り返しInlier数が最多のHを出力

# パノラマ合成4. 画像の合成

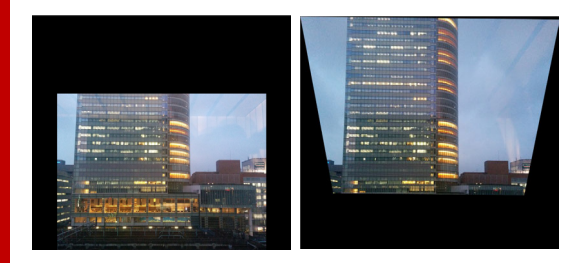

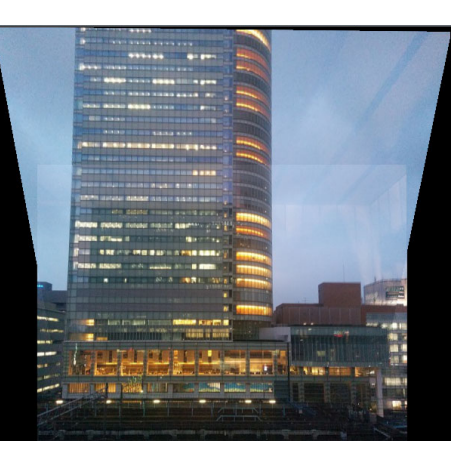

- 上図は単純な実装: 2画像が重なる部分は両者の平均を取る → シームが目立つ
- 目立たないシームを計算する手法 → rGraphCutTextures, SIGGRAPH 2003]
- 画像ピラミッドを利用する手法 → [A Multiresolution Spline With Application to Image Mosaics, TOG1983]

### **画像の変換**

#### 画像変換を⾏う際に変形後の画像の画素値を実■<br>際に計算する方法を紹介します

### **画像の変換**

**X軸⽅向に1.7倍**,**Y軸⽅向に2倍に拡⼤する変換**を考える 画素の幅を1とする各画素を変換先に移動してみると…

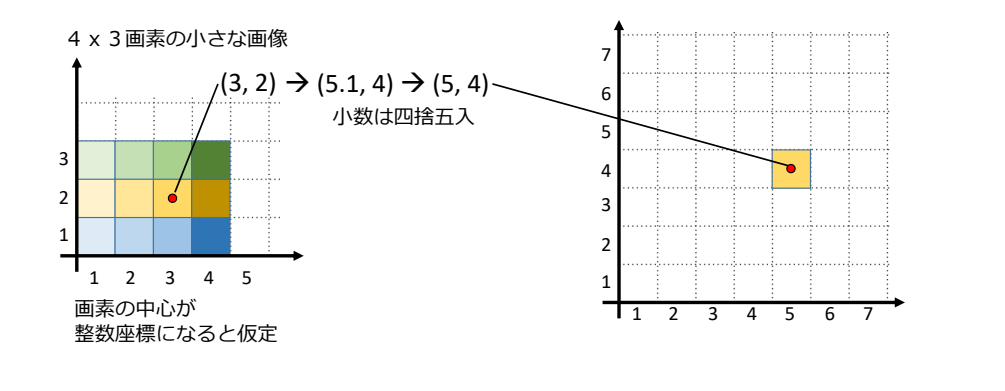

#### **画像の変換**

X軸方向に1.7倍, Y軸方向に2倍に拡大する変換を考える 画素の幅を1とする各画素を変換先に移動してみると…

> ::

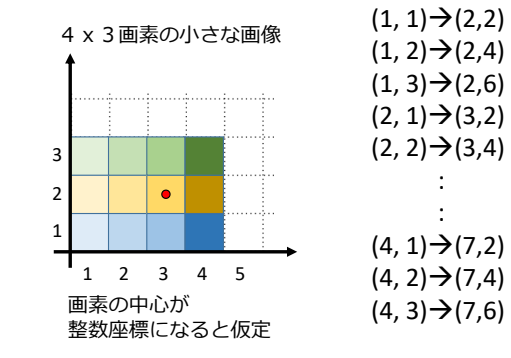

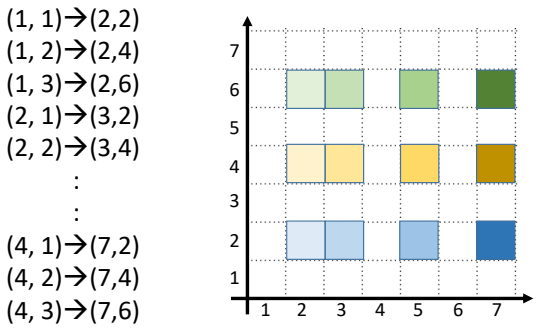

#### **画像の変換**

各画素を変換先に移動すると、飛び飛びの画像ができてしまう (拡大時) ほしかったのはもっと密な画像…

**そこで、通常は逆変換を考えます!** 

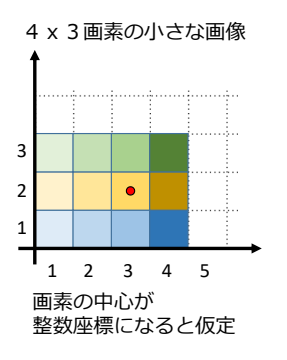

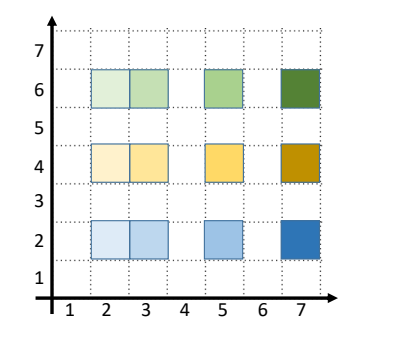

### **画像の変換**

所望の変換は, X軸方向に1.7倍, Y軸方向に2倍 この逆変換は, X軸方向に1/1.7倍, Y軸方向に1/2倍 変換後画像の各画素に逆変換を施し,元画像における画素位置を取得する

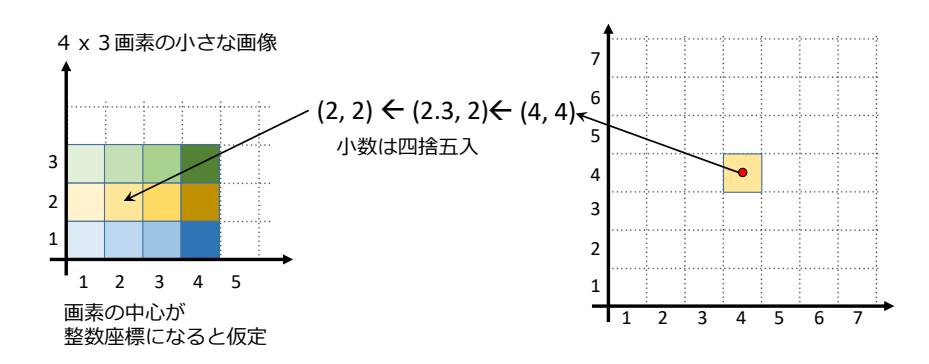

### **画像の変換**

所望の変換は, X軸方向に1.7倍, Y軸方向に2倍 この逆変換は, X軸方向に1/1.7倍, Y軸方向に1/2倍 変換後画像の各画素に逆変換を施し,元画像における画素位置を取得する

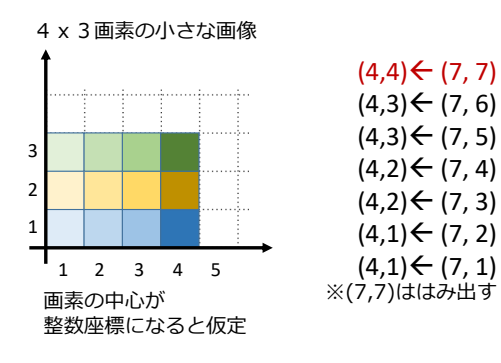

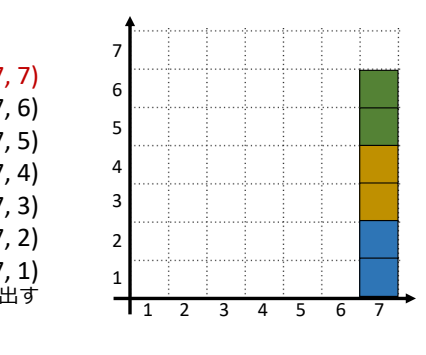

### **画像の変換**

所望の変換は, X軸方向に1.7倍, Y軸方向に2倍 この逆変換は, X軸方向に1/1.7倍, Y軸方向に1/2倍 変換後画像の各画素に逆変換を施し,元画像における画素位置を取得する

> $(5,3) \leftarrow (8, 6)$  $(4,3) \leftarrow (7, 6)$  $(4,3) \leftarrow (6, 6)$  $(3,3) \leftarrow (5, 6)$  $(2,3) \leftarrow (4, 6)$  $(2,3) \leftarrow (3, 6)$  $(1,3) \leftarrow (2, 6)$ (1,3)← (1, 6) ※(8,6)ははみ出す

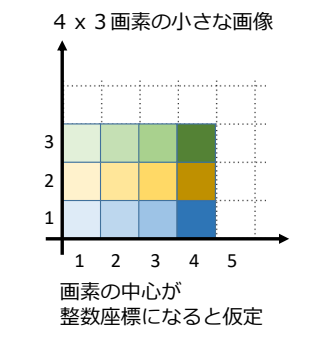

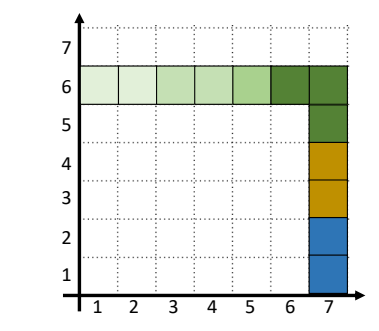

### **画像の変換**

所望の変換は, X軸方向に1.7倍, Y軸方向に2倍 この逆変換は, X軸方向に1/1.7倍, Y軸方向に1/2倍 変換後画像の各画素に逆変換を施し,元画像における画素位置を取得する

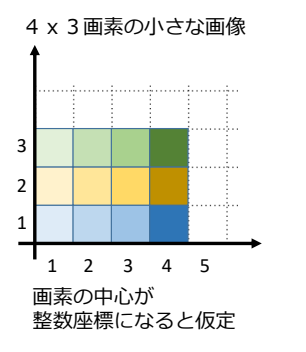

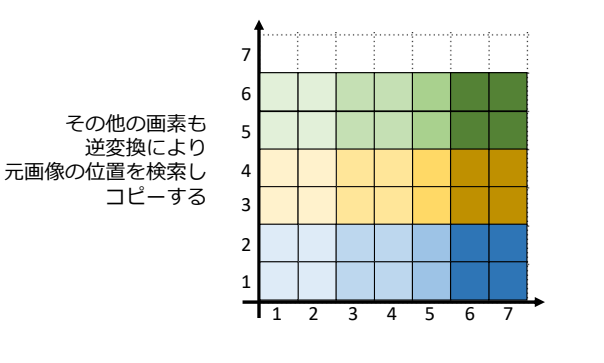

#### **画像の変換**

任意の変換について

誤)変換元画像の各画素の⾏き先を計算する

正)変換先の各画素に逆変換を掛け,元画像を参照する

※ X軸方向に0倍のような変換をすると逆変換が存在しないので注意

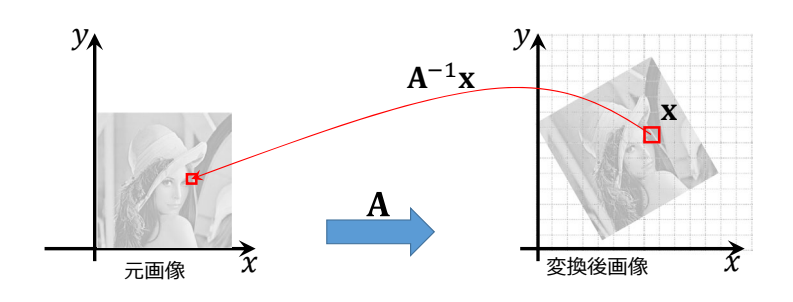

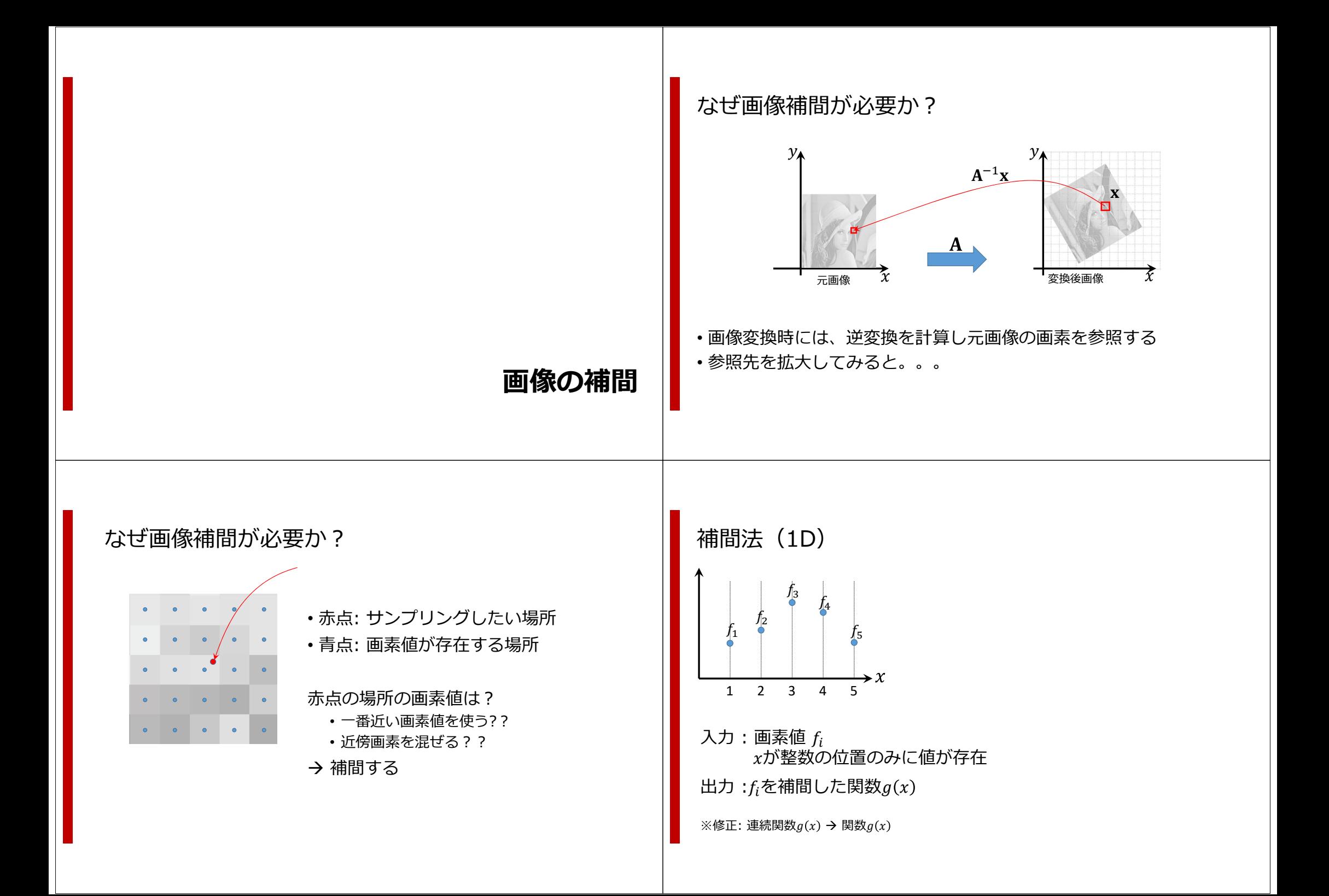

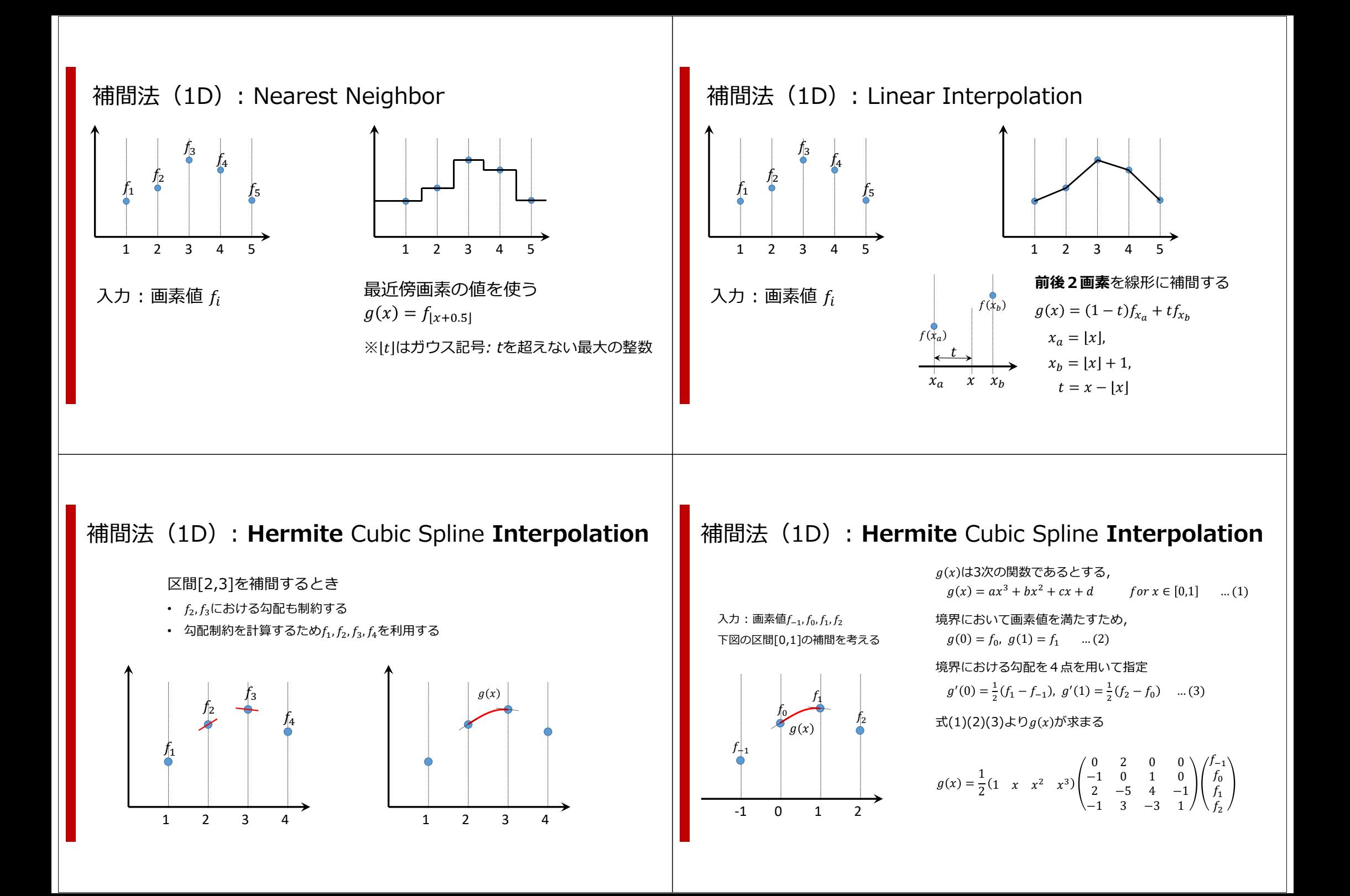

## 補間法 (1D) : Cubic Convolution Interpolation [1]

教科書で紹介されているのはこれ 下図の区間[0,1]の補間を考える  $x = -1,0,1,2$ の画素値を $f_{-1}, f_0, f_1, f_2$ とする

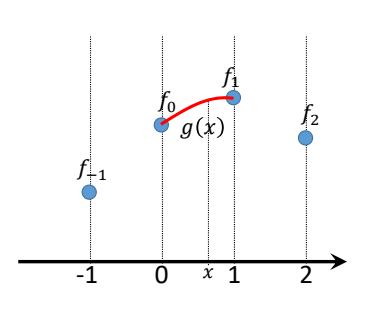

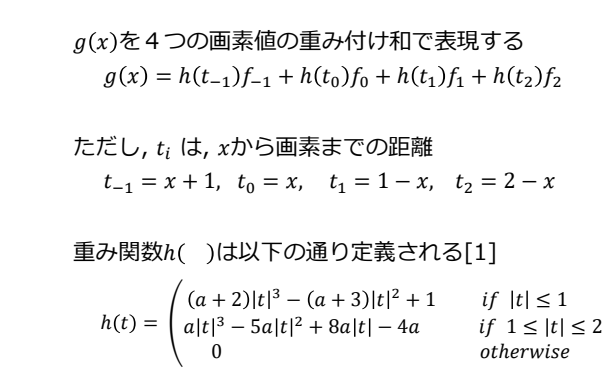

aはユーザが決める変数, a=-0.5などとするとよい[1]

[1] R. Keys, Cubic convolution interpolation for digital image processing, IEEE TASSP 1981.

# 補間法 (1D) : Cubic Convolution Interpolation [1]

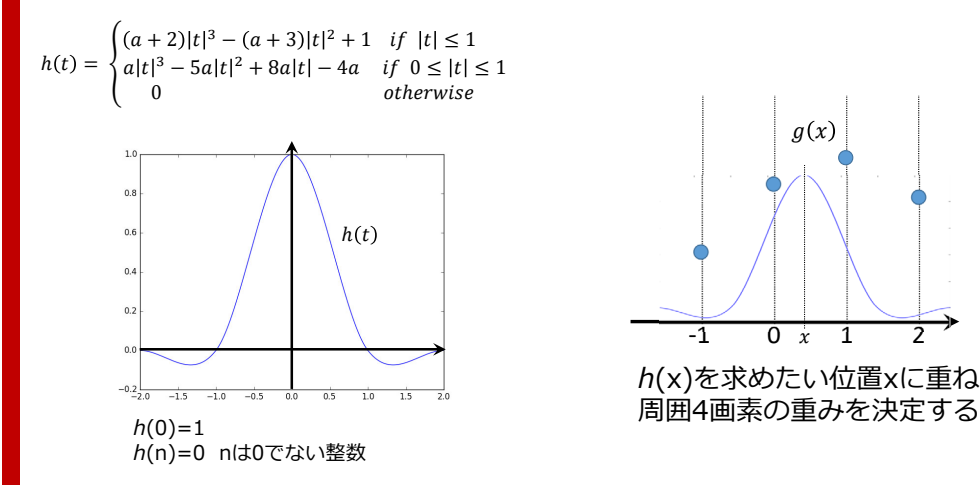

[1] R. Keys, Cubic convolution interpolation for digital image processing, IEEE TASSP 1981.

#### 補間法 (2D)

解説した各手法を2次元に拡張する x軸方向に補間し、y軸方向に補完する 2次元補間は、bi-\*という名前になる

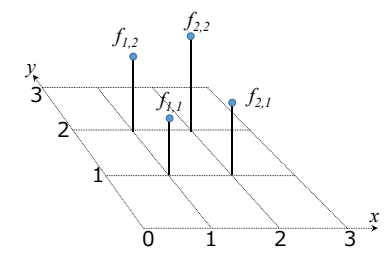

この図では、破線の交差部分に 画素中心があるとする

# 補間法 (2D) : Nearest neighbor

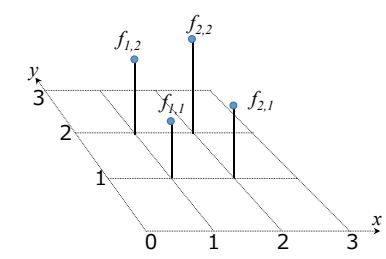

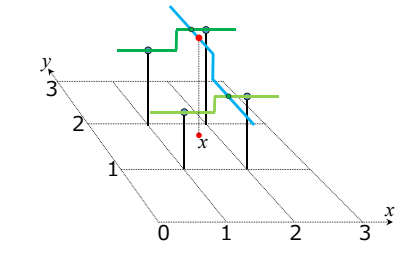

最近傍画素値を利用する  $g(x) = f_{|x+0.5|, |y+0.5|}$ 

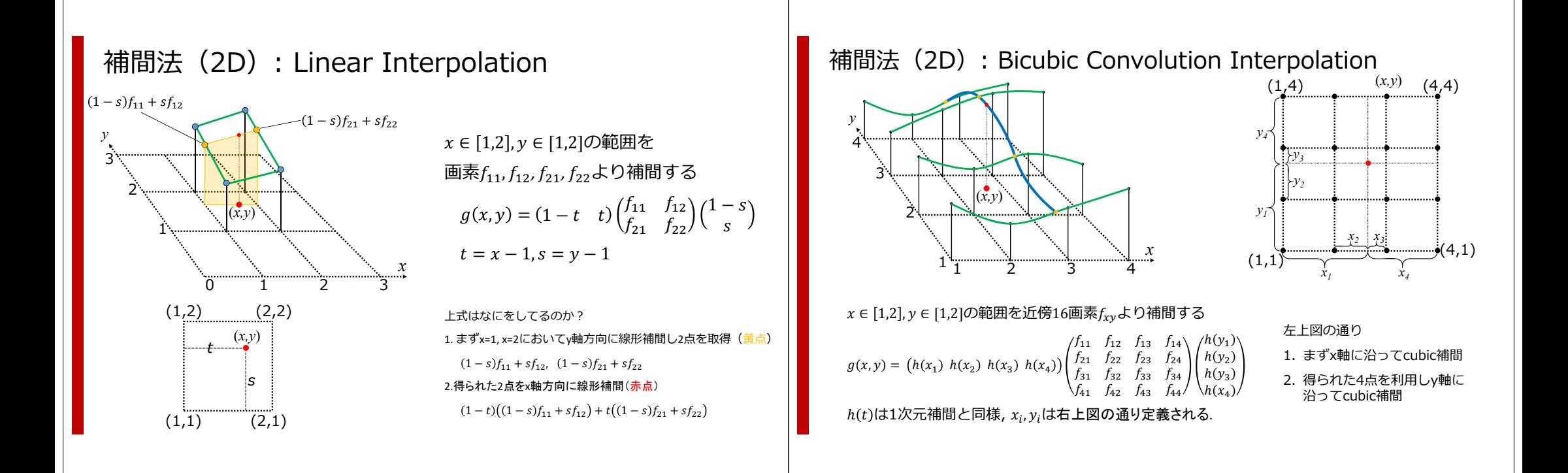

## まとめ: 画像の補間法

• 画像の変換 (特に拡大) の際, 画像の画素と画素の間を参照する • 周囲の画素を利用し、参照位置の画素値を決定する

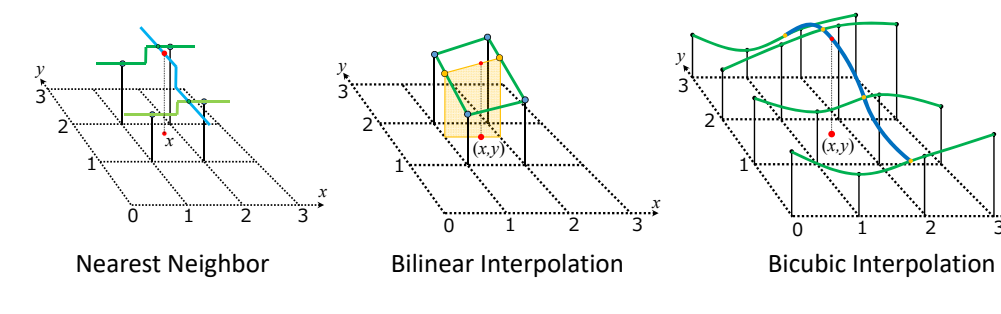

- · 様々なソフトウエアがこの変換(Bicubicが多い)を自動でかけてくれる
- 研究目的のデータ処理においては注意が必要 → デモ VoTraver volume rendering